## Was ist der Unterschied zwischen "dienstlich" und "privat" drucken/kopieren? 26.04.2024 02:34:58

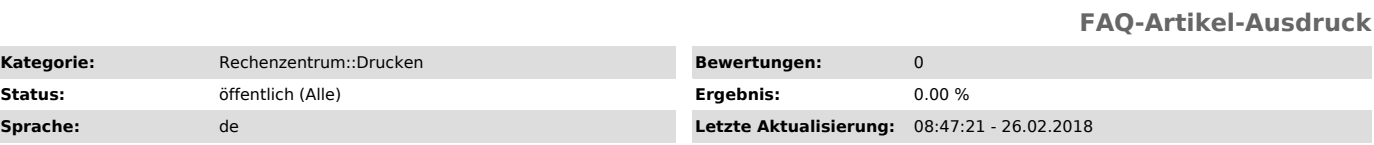

*Schlüsselwörter*

MPS, dienstlich, privat, drucken, kopieren, InterCard

## *Symptom (öffentlich)*

Nach Einschub der Karte in die Terminals der Drucker steht bei Mitarbeitern und Professoren dienstlich und privat Drucken zur Auswahl.

## *Problem (öffentlich)*

Wann muß ich welche Option wählen und worin besteht der Unterschied beim Guthaben?

## *Lösung (öffentlich)*

- Private Drucke/Kopien werden direkt über die Kartenbörse abgerechnet, mit der man beispielsweise auch das Essen in der Mensa bezahlt. Die früher notwendige Umbuchung von der Börse auf das "virtuelle Druckkonto" ist<br>ersatzlos entfallen.

- Dienstliche Drucke/Kopien werden vom dienstlichen Punktekonto auf der Karte abgebucht. Zukünftig - mit der Ausgabe neuer Hochschulkarten im Jahr 2018 -<br>soll das Punktekonto ganz wegfallen. Perspektivisch soll es eine<br>Druck-/Kopierflatrate für Mitarbeiter geben, abgerechnet nach Kostenstellen<br>des e